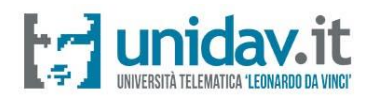

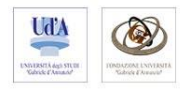

# Università Telematica "Leonardo da Vinci"

Corso di Laurea in Scienze dell'Educazione e della Formazione – L19

Indirizzi *Educatore nei servizi per l'infanzia* e *Educatore sociale*

# Regolamento di tirocinio indiretto e diretto

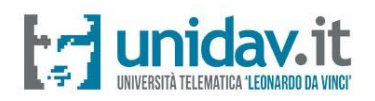

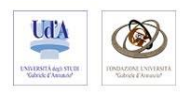

#### Sommario

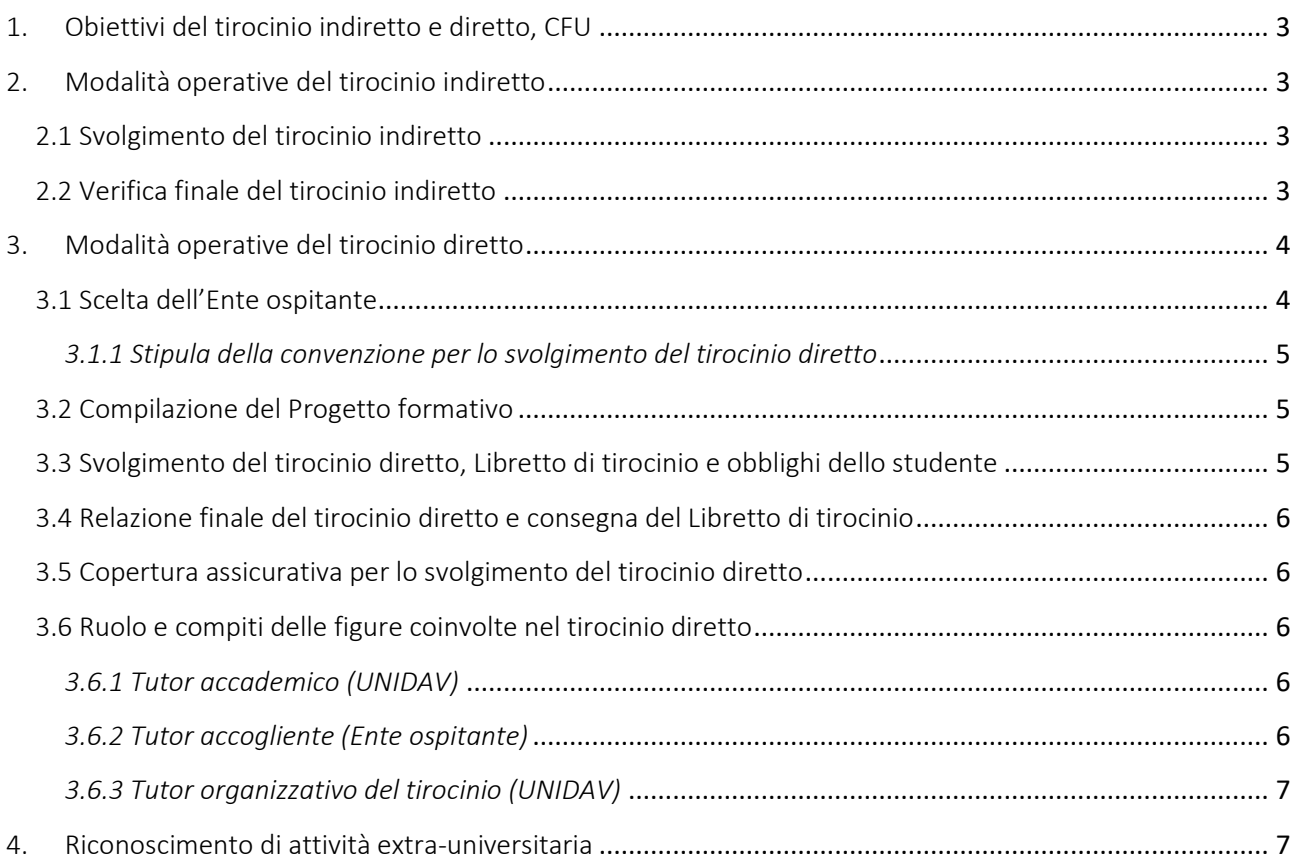

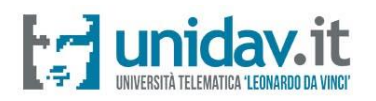

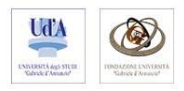

# <span id="page-2-0"></span>1. Obiettivi del tirocinio indiretto e diretto, CFU

Il tirocinio, sia indiretto sia diretto, previsto dal Corso di Laurea ha la funzione di favorire la necessaria integrazione tra le conoscenze teoriche in via di acquisizione nel corso di studi e la pratica professionale. Il tirocinio si propone di offrire agli studenti la possibilità di svolgere un'esperienza significativa dal punto di vista formativo, consolidando le competenze pedagogiche richieste nei contesti in cui abitualmente operano gli educatori e le educatrici. Le attività del tirocinio sono, in sintesi, finalizzate a promuovere negli studenti:

- la rielaborazione delle motivazioni e la consapevolezza delle attitudini personali;
- la graduale conoscenza delle organizzazioni, in quanto possibili destinazioni lavorative;
- l'apprendimento sul campo di competenze professionali trasversali.

Entrambi gli indirizzi di studio del Corso di Laurea in Scienze dell'Educazione e della Formazione prevedono un tirocinio curricolare obbligatorio di 10 CFU. Il tirocinio curriculare si suddivide in tirocinio indiretto e diretto:

- il tirocinio indiretto (4 CFU) si svolge al secondo anno sulla piattaforma e-learning dell'Ateneo;
- il tirocinio diretto (6 CFU) si svolge al terzo anno presso un Ente ospitante.

# <span id="page-2-1"></span>2. Modalità operative del tirocinio indiretto

Il tirocinio indiretto deve essere svolto al secondo anno sulla piattaforma e-learning di Ateneo e prevede la partecipazione dello studente ad attività (sincrone e/o asincrone) teorico-pratiche guidate, con l'obiettivo di supportare lo studente nell'individuazione e nell'elaborazione di connessioni possibili tra le conoscenze teoriche in via di acquisizione e la pratica professionale che verrà sperimentata nel corso del tirocinio diretto.

## <span id="page-2-2"></span>2.1 Svolgimento del tirocinio indiretto

Il tirocinio indiretto prevede:

- attività seminariali e di orientamento sul lavoro educativo coerenti con l'indirizzo di studio prescelto;
- e-Tivities e lavori di gruppo;
- redazione di un project work (individuale e/o di gruppo).

Il calendario degli incontri e delle attività sincrone di tirocinio indiretto viene messo a disposizione degli studenti nella sezione dedicata al Tirocinio Indiretto della pagina web del CdS entro il mese di dicembre dell'anno accademico in corso.

Le attività seminariali e di orientamento previste dal tirocinio indiretto possono essere sincrone e asincrone. Le attività sincrone sono registrate e restano a disposizione degli studenti sulla piattaforma e-learning dell'Ateneo, nell'aula virtuale del tirocinio indiretto.

## <span id="page-2-3"></span>2.2 Verifica finale del tirocinio indiretto

Il tirocinio indiretto, ai fini del conseguimento dell'idoneità, può prevedere le seguenti forme di verifica finale:

• test di valutazione e/o colloquio orale sulla piattaforma e-learning dell'Ateneo;

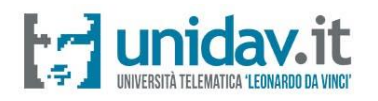

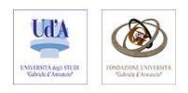

• realizzazione di project work (individuali e/o di gruppo) da sottoporre all'attenzione della Commissione Tirocini<sup>1</sup> secondo le modalità comunicate agli studenti attraverso l'aula virtuale di tirocinio indiretto presente nella piattaforma e-learning.

Gli studenti impossibilitati a seguire gli incontri sincroni sono obbligati a mettersi in contatto con il Tutor accademico (si veda il punto 3.6.1 del presente Regolamento) per la programmazione di uno o più incontri telematici funzionali alla definizione delle linee metodologiche stabilite per la verifica finale.

Le modalità di verifica finale e le scadenze previste per l'assolvimento delle stesse sono comunicate agli studenti attraverso l'aula virtuale di tirocinio indiretto presente sulla piattaforma e-learning di Ateneo.

# <span id="page-3-0"></span>3. Modalità operative del tirocinio diretto

Il tirocinio diretto deve essere svolto al terzo anno presso un Ente ospitante che eroghi servizi coerenti con il Corso di Laurea e con l'indirizzo di studio prescelto dallo studente. A titolo esemplificativo, ma non esaustivo, per ciascuno dei due indirizzi di studio previsti dal Corso di Laurea in Scienze dell'Educazione e della Formazione dell'UNIDAV possono essere enti ospitanti:

- *educatore nei servizi per l'infanzia:* strutture pubbliche, private o del Terzo settore (cooperative) nei servizi educativi e socio-ricreativi per l'infanzia e di sostegno alla genitorialità nei diversi modelli organizzativi presenti sul territorio (nidi d'infanzia e micronidi, sezioni primavera, servizi sperimentali (tra cui servizi educativi in contesto domiciliare); servizi integrativi al nido e alla scuola dell'infanzia tra cui centri per bambini e genitori/famiglie, ludoteche, centri gioco, centri lettura.
- *educatore sociale:* servizi educativi per lo sviluppo della persona e della comunità territoriale; servizi extrascolastici per l'infanzia; servizi educativi, ludici, artistico-espressivi, dell'animazione e del tempo libero dalla prima infanzia all'età adulta; servizi educativi per la promozione del benessere e della salute; servizi per l'integrazione degli immigrati e per la formazione interculturale; servizi educativi nel sistema penitenziario; servizi di educazione ambientale; servizi educativi nel campo dell'informazione, della comunicazione e della multimedialità.

## <span id="page-3-1"></span>3.1 Scelta dell'Ente ospitante

Lo studente, nei limiti di quanto stabilito dal presente Regolamento, è libero di scegliere la sede presso cui svolgere il tirocinio diretto, da svolgersi di norma nell'arco di 6 mesi e comunque non oltre 12 mesi, fatta eccezione per gli studenti in condizione di disabilità per i quali l'art. 7 del Decreto 25 marzo 1998, n. 142 pone un limite massimo di 24 mesi. Il tirocinio diretto non deve superare le 30 ore settimanali.

Qualora la sede scelta sia già convenzionata con l'UNIDAV, lo studente deve seguire la procedura specificata ai punti 3.2, 3.3, 3.4, 3.5 e 3.6 del presente Regolamento. Qualora l'Ente ospitante

 $1$  La Commissione Tirocini è composta da cinque membri. Alle verifiche finali del tirocinio indiretto partecipano almeno due dei cinque membri.

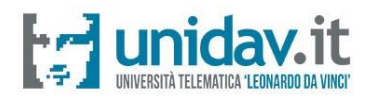

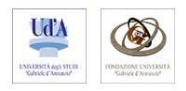

prescelto non sia tra quelli già convenzionati con l'UNIDAV, lo studente può richiedere di attivare una convenzione seguendo la procedura di seguito specificata.

#### <span id="page-4-0"></span>*3.1.1 Stipula della convenzione per lo svolgimento del tirocinio diretto*

Lo studente che intende sostenere il tirocinio diretto presso un Ente non convenzionato con l'UNIDAV ha l'obbligo di mettersi in contatto con L'Ufficio Tirocinio [\(tirocinio@unidav.it\)](mailto:tirocinio@unidav.it), comunicando i dati generali dell'Ente prescelto. L'Ufficio Tirocinio, sentita la Commissione Tirocini, ha il compito di dare un riscontro allo studente rispetto alla congruenza dell'Ente rispetto all'indirizzo di studio frequentato.

Una volta che lo studente ha ricevuto parere favorevole rispetto alla proposta di convenzione da stipulare, deve far compilare al legale rappresentate dell'Ente il modulo di convenzione per il tirocinio (da richiedere all'indirizzo [tirocinio@unidav.it\)](mailto:tirocinio@unidav.it). Dopo aver compilato e sottoscritto la Convenzione, l'Ente ospitante trasmette la documentazione all'Ufficio Tirocinio (esclusivamente via PEC, all'indirizzo <segreteria@pec.unidav.it>) che procede a protocollare la Convenzione e a rinviarla controfirmata all'Ente ospitante.

Si precisa che il tirocinio può avere inizio solo a conclusione della stipula della Convenzione e della compilazione e approvazione del Progetto formativo, per cui si rinvia al punto 3.2 del presente Regolamento.

#### <span id="page-4-1"></span>3.2 Compilazione del Progetto formativo

Lo studente che deve sostenere il tirocinio diretto deve preventivamente prendere contatto con il Tutor organizzativo del tirocinio: quest'ultimo (si veda il punto 3.6.3) ha il compito di verificare che lo studente abbia maturato almeno 120 CFU. Successivamente lo studente compila il Progetto formativo (secondo il modello scaricabile nella sezione dedicata al Tirocinio Diretto della pagina web del CdL) insieme al Tutor accogliente dell'Ente ospitante (si veda il punto 3.6.2). Il Progetto formativo, una volta compilato e sottoscritto dal tirocinante e dal Tutor accogliente, deve essere trasmesso al Tutor organizzativo (all'indirizzo [tirocinio@unidav.it\)](mailto:tirocinio@unidav.it) insieme a una fotografia formato tessera, che ha il compito di inoltrarlo al Tutor accademico. Il Tutor accademico può approvare il Progetto formativo oppure proporre modifiche. Una volta ricevuta l'approvazione del Tutor accademico, lo studente riceve comunicazione da [tirocinio@unidav.it](mailto:tirocinio@unidav.it) circa l'effettiva possibilità di iniziare l'attività di tirocinio.

ATTENZIONE: nel caso in cui lo studente vada a svolgere il tirocinio in un Ente ospitante non ancora convenzionato con l'UNIDAV, la procedura di attivazione della Convenzione e la procedura relativa al Progetto formativo possono essere svolte contemporaneamente. Si ricorda ancora una volta, tuttavia, che il tirocinio può avere inizio solo a conclusione sia della stipula della Convenzione, sia dell'approvazione del Progetto formativo.

#### <span id="page-4-2"></span>3.3 Svolgimento del tirocinio diretto, Libretto di tirocinio e obblighi dello studente

Una volta ricevuta la conferma da [tirocinio@unidav.it](mailto:tirocinio@unidav.it) del corretto espletamento della procedura amministrativa, lo studente riceve dall'Ufficio Tirocinio l'autorizzazione all'avvio del tirocinio e, contestualmente, il Libretto di tirocinio (che dovrà essere stampato dallo studente).

Lo studente, a questo punto, può iniziare l'attività di tirocinio, seguendo gli obiettivi concordati nel

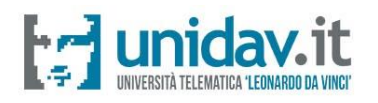

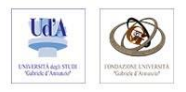

Progetto formativo e secondo l'orario stabilito con il Tutor accogliente.

Durante lo svolgimento del tirocinio lo studente deve scrupolosamente attenersi agli obblighi indicati nel Progetto formativo. Lo studente, inoltre, deve compilare il Libretto di tirocinio nelle parti di sua competenza.

#### <span id="page-5-0"></span>3.4 Relazione finale del tirocinio diretto e consegna del Libretto di tirocinio

Entro 30 giorni dalla conclusione dell'attività di tirocinio lo studente deve:

- 1. redigere su carta semplice una relazione finale di tirocinio (circa 2 cartelle), secondo il modello scaricabile nella sezione dedicata al Tirocinio Diretto della pagina web del CdL;
- 2. restituire il Libretto di tirocinio compilato e firmato dal tirocinante, dal Tutor accogliente e dal legale rappresentante dell'Ente ospitante. Al Libretto di tirocinio devono essere allegate, altresì, copie dei documenti di riconoscimento (in corso di validità) del Tutor accogliente e del legale rappresentante dell'Ente ospitante.

Lo studente deve inviare la suddetta documentazione secondo una delle seguenti modalità:

- tramite PEC all'indirizzo [segreteria@pec.unidav.it:](file:///C:/Users/Simona%20B/Desktop/segreteria@pec.unidav.it) in questo caso, il Libretto di tirocinio deve essere scansionato in modo chiaro, affinché sia leggibile in tutte le sue parti;
- tramite raccomanda AR all'indirizzo Unidav Piazza S. Rocco n.2 66010 Torrevecchia Teatina (CH): in questo caso, per la verifica del rispetto dei 30 giorni dalla conclusione dell'attività di tirocinio entro cui lo studente deve consegnare la documentazione prevista, fa fede la data di spedizione della raccomandata AR.

Il Tutor organizzativo ha il compito di trasmettere tutta la documentazione al Tutor accademico.

## <span id="page-5-1"></span>3.5 Copertura assicurativa per lo svolgimento del tirocinio diretto

I dati relativi alla copertura assicurativa del tirocinante sono indicati nel Progetto formativo. L'UNIDAV provvede alla copertura della responsabilità civile e INAIL (rischi da infortuni).

## <span id="page-5-2"></span>3.6 Ruolo e compiti delle figure coinvolte nel tirocinio diretto

#### <span id="page-5-3"></span>*3.6.1 Tutor accademico (UNIDAV)*

Il ruolo del Tutor accademico del tirocinio diretto è svolto da un membro della Commissione Tirocini. Il Tutor accademico ha il compito di:

- accompagnare, attraverso uno o più incontri telematici, gli studenti frequentanti il tirocinio indiretto nella comprensione delle linee metodologiche stabilite per la verifica finale;
- approvare e controfirmare il Progetto formativo;
- validare la relazione finale del tirocinio diretto.

#### <span id="page-5-4"></span>*3.6.2 Tutor accogliente (Ente ospitante)*

Il Tutor accogliente viene indicato dal legale rappresentante dell'Ente ospitante. Lo stesso legale rappresentante può accettare di svolgere tale ruolo. I compiti del Tutor accogliente sono i seguenti:

- concordare il Progetto formativo con lo studente e firmarlo;
- assistere lo studente durante lo svolgimento del tirocinio;
- monitorare il corretto svolgimento delle attività previste e l'effettiva partecipazione dello studente negli orari prestabiliti;
- controfirmare il Libretto di tirocinio, validando le firme apposte dallo studente.

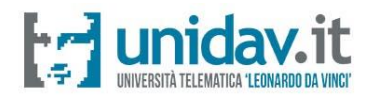

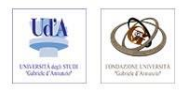

#### <span id="page-6-0"></span>*3.6.3 Tutor organizzativo del tirocinio (UNIDAV)*

Il ruolo di tutor organizzativo del tirocinio è affidato all'Ufficio Tirocinio ([tirocinio@unidav.it\)](mailto:tirocinio@unidav.it), che assiste gli studenti negli adempimenti amministrativi. In particolare, i compiti del Tutor organizzativo sono:

- verificare che lo studente abbia conseguito almeno 120 CFU prima di sostenere il tirocinio diretto;
- supportare lo studente per la stipula della Convenzione di tirocinio diretto;
- raccogliere e verificare i Progetti formativi, con particolare riferimento all'approvazione da parte del Tutor accademico;
- comunicare allo studente l'effettiva possibilità di avvio del tirocinio diretto;
- comunicare allo studente, dopo l'approvazione della relazione finale da parte del Tutor accademico, la conclusione del tirocinio stesso.

## <span id="page-6-1"></span>4. Riconoscimento di attività extra-universitaria

È possibile richiedere il riconoscimento di attività extra-universitaria coerente con i percorsi formativi del corso di laurea in Scienze dell'Educazione e della Formazione (L19) in sostituzione del tirocinio curriculare. Per attività extra-universitaria è da intendersi, di norma, un'attività lavorativa o un'attività ad essa assimilabile quale, ad esempio, un tirocinio attivato autonomamente tramite altro ente promotore diverso dall'Università. L'attività svolta può essere inoltre:

- attività lavorativa a carattere subordinato (a tempo determinato o indeterminato) oppure attività di lavoro a progetto o apprendistato ecc.;
- attività di Servizio Civile;
- attività di volontariato presso enti autorizzati al volontariato [\(D.Lgs 112/2017\)](https://www.normattiva.it/uri-res/N2Ls?urn:nir:stato:decreto.legislativo:2017-07-03;112!vig);
- altro (valutabile caso per caso).

È possibile chiedere il riconoscimento di esperienze extra-universitarie effettuate per un periodo di almeno 6 mesi o in ogni caso per un impegno orario complessivo superiore o quantomeno pari a quello previsto per il tirocinio presente nel proprio piano di studi (250 ore, 10 CFU). È preferibile che le attività siano state svolte fino a data recente. In caso di svolgimento di attività extrauniversitarie per un monte ore complessivo inferiore alle 250 ore previste dal Piano degli studi, la Commissione Didattica del CdS si riserva la possibilità di riconoscere solo una parte dei CFU previsti dal Regolamento, previa valutazione della congruenza tra le attività svolte e gli obiettivi formativi del corso.

Per provare che tutti i requisiti di cui sopra siano soddisfatti, il richiedente deve allegare alla richiesta (da inviare a [tirocinio@unidav.it](mailto:tirocinio@unidav.it)) uno o più attestati rilasciati dall'ente ospitante (in originale o in fotocopia accompagnata da autocertificazione sottoscritta dallo studente). Tali attestati devono contenere tutti gli elementi necessari per stabilire la quantità e la qualità del lavoro svolto, pena l'inammissibilità della richiesta.

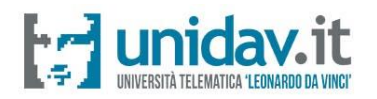

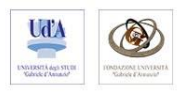

#### *Documentazione e modulistica*

#### Tirocinio indiretto

- o Calendario delle attività e degli incontri sincroni: da pubblicare sul sito del Corso di Laurea, nella sezione dedicata, entro il mese di dicembre dell'anno accademico in corso
- o Programmazione delle attività e degli incontri sincroni e asincroni: da pubblicare sul sito del Corso di Laurea, nella sezione dedicata, entro il mese di dicembre dell'anno accademico in corso
- o Modalità di verifica finale e scadenze: da pubblicare, entro il mese di dicembre dell'anno accademico in corso, sull'aula virtuale di tirocinio indiretto presente sulla piattaforma elearning di Ateneo

#### Tirocinio diretto

- o Convenzione di tirocinio
- o Progetto formativo (pubblicato sul sito del Corso di Laurea, nella sezione dedicata)
- o Libretto di tirocinio
- o Modello per la redazione della relazione finale (pubblicato sul sito del Corso di Laurea, nella sezione dedicata)